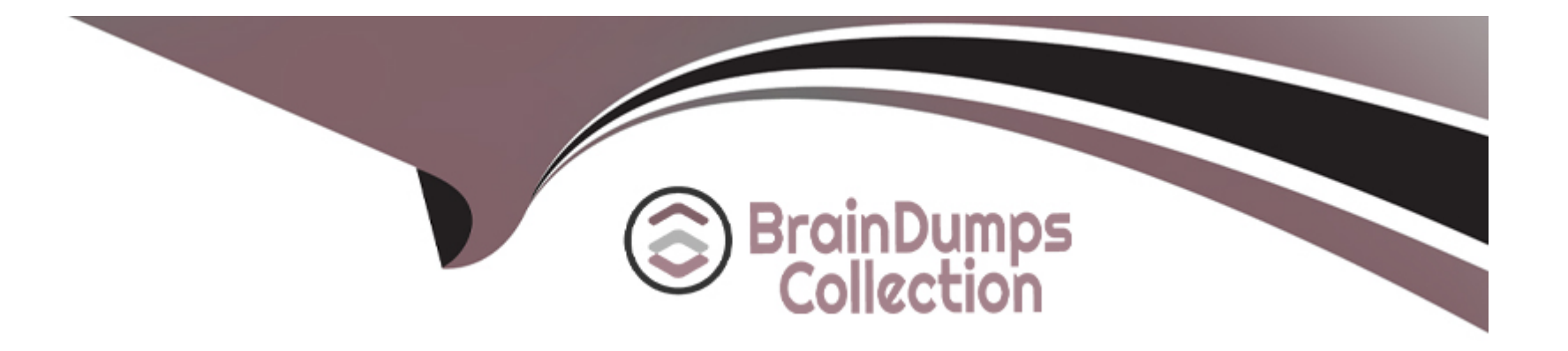

# **Free Questions for C\_THR96\_2311 by braindumpscollection**

# **Shared by Mckay on 24-05-2024**

**For More Free Questions and Preparation Resources**

**Check the Links on Last Page**

# **Question 1**

#### **Question Type: MultipleChoice**

What can you use Dimension Editor for?

#### **Options:**

**A-** Modify the Position Org Chart and Org Chart views in SAP SuccessFactors Employee Central.

**B-** Control the labels and groupings for manually maintained dimensions.

- **C-** Change the configuration of a generated dimension.
- **D-** Add, edit, or delete hierarchical dimensions.

### **Answer:**

B

# **Question 2**

**Question Type: MultipleChoice**

Which blocks are considered part of Personal Information in SAP SuccessFactors Employee Central? Note: There are 2 correct answers to this question.

### **Options:**

- **A-** Job Information
- **B-** Contact Information
- **C-** Address Information
- **D-** Compensation Information

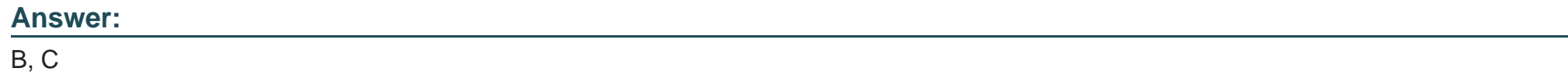

# **Question 3**

## **Question Type: MultipleChoice**

When using the Build Fact Data and Cube Command, the initial load fails with the following message in the log: Error:

System.ArgumentException: Item has already been added. Key in dictionary:

'[location].[location].[level1\_che\_zznostateprovince\_geneva]' Key being added:

'[location].[location].[level1\_che\_zznostateprovince\_geneva]' at System.Collections.SortedList.Add(Object key, Object value) at System.Collections.SortedList.SyncSortedList.Add(Object key, Object value) at Hrml.DataObjects.HrmlOrgCubeDimensionTree.AddTreeNode(String path, String parentPath, Int32 depth, String caption) in. What is the cause of this error?

### **Options:**

**A-** 'Geneva' does NOT have a parent in the data used to build the hierarchy.

**B-** 'geneva' is a restricted word and CANNOT be used as an ID.

**C-** 'geneva' has multiple parents in the data used to build the hierarchy.

**D-** 'geneva' has multiple IDs with different cases, for example 'Geneva' in the data.

#### **Answer:**

 $\overline{C}$ 

# **Question 4**

**Question Type: MultipleChoice**

What are the foundations of an Analytics Cube? Note: There are 2 correct answers to this question.

### **Options:**

**A-** Dimension tables

**B-** Fact tables

**C-** SAP SuccessFactors Employee Central

**D-** Extract tables

### **Answer:**

A, B

# **Question 5**

**Question Type: MultipleChoice**

In which phase of the SAP SuccessFactors Workforce Analytics project plan does the technical implementation lead perform the following activities?

### **Options:**

- **A-** Set up Data Staging Framework
- **B-** Assist in Resolving Site Issues
- **C-** Realize
- **D-** Prepare
- **E-** Deploy

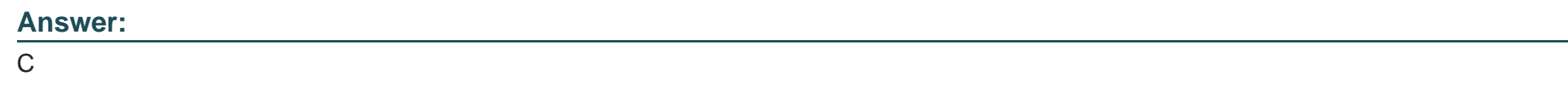

# **Question 6**

**Question Type: MultipleChoice**

Which rollup types are available when a record is spliced? Note: There are 3 correct answers to this question.

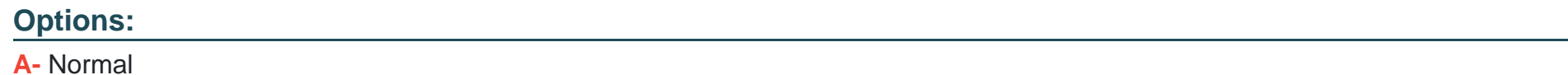

**B-** Prorata

**C-** SOP

**D-** Average

**E-** EOP

### **Answer:**

A, B, C

# **Question 7**

**Question Type: MultipleChoice**

What are the characteristics of an effective-dated table in an SAP SuccessFactors Employee Central table?

### **Options:**

- **A-** The table can have multiple time-bound records for each object.
- **B-** The table has only one record per object.
- **C-** The table has time stamp attributes such as birth date and hire date.
- **D-** The table has NO time stamp information.

A

# **Question 8**

**Question Type: MultipleChoice**

What field is the unique identifier for each record of data for a Metadata Framework (MDF) object?

### **Options:**

**A-** externalCode

**B-** Code

**C-** externalName

**D-** effectiveStartDate

#### **Answer:**

To Get Premium Files for C\_THR96\_2311 Visit

[https://www.p2pexams.com/products/c\\_thr96\\_231](https://www.p2pexams.com/products/C_THR96_2311)1

For More Free Questions Visit [https://www.p2pexams.com/sap/pdf/c-thr96-231](https://www.p2pexams.com/sap/pdf/c-thr96-2311)1